# **\*** ELSTER: Die elektronische Steuererklärung Umgang mit Belegen zur Einkommensteuererklärung

⊕

Liebe Bürgerin, lieber Bürger,

dieses Merkblatt erklärt Ihnen, wie Sie mit Ihren Belegen zur Einkommensteuererklärung umgehen sollten und damit auch Zeit beim Zusammenstellen Ihrer Unterlagen sparen.

### **Belege einreichen nicht mehr nötig!**

Sie brauchen grundsätzlich **keine Belege und separaten Aufstellungen** an Ihr Finanzamt zu versenden. Es genügt, wenn Sie diese für eventuelle Rückfragen aufbewahren.

Bitte nutzen Sie für Hinweise und Erläuterungen zu den von Ihnen geltend gemachten Aufwendungen die Eintragungsmöglichkeiten in ELSTER. Diese Eintragungen sind in der Regel für die Bearbeitung Ihrer Steuererklärung ausreichend.

#### **Kann das Finanzamt Ihre Belege anfordern?**

Das Finanzamt **verzichtet** zunächst auf die Vorlage Ihrer Belege. Sind Ihnen beispielsweise erstmals Aufwendungen entstanden, kann für die Bearbeitung Ihrer Steuererklärung die Vorlage von Belegen erforderlich sein. Falls Ihr Finanzamt die Belege von Ihnen anfordert, können Sie diese einfach elektronisch mit Mein ELSTER übermitteln. Diese Funktion finden Sie in Mein ELSTER unter Formulare & Leistungen -> alle Formulare -> Belegnachreichung zur Steuererklärung.

## **Vorteile von Mein ELSTER und der elektronischen Steuererklärung**

- Die Registrierung unter **www.elster.de** ist der Einstieg in die Welt der elektronischen Steuererklärung.
- Die benutzerorientierte Oberfläche von Mein ELSTER erleichtert Ihnen den Einstieg in Ihre Steuererklärung.
- Nahezu alle Formulare und Serviceleistungen finden Sie bei Mein ELSTER in einer Anwendung.
- Übernehmen Sie schnell und einfach Ihre Eingaben aus dem Vorjahr und sparen Sie sich die jährliche Neueingabe.
- Mit der vorausgefüllten Steuererklärung können Sie Ihre Daten in die Steuererklärung übernehmen.
- Plausibilitätsprüfungen weisen Sie direkt bei der Eingabe auf mögliche Unstimmigkeiten hin.
- Durch die unverbindliche Steuerberechnung wissen Sie bereits vorab, mit welchem steuerlichen Ergebnis Sie rechnen können.
- Ihre Daten werden verschlüsselt an die Steuerverwaltung übermittelt.
- Nach der Bearbeitung Ihrer Steuererklärung durch das Finanzamt können Sie das Ergebnis Ihres Steuerbescheids in einer verschlüsselten Datei elektronisch abrufen. So können Abweichungen bequem überprüft werden.

Weitere Informationen erhalten Sie unter **www.elster.de** oder von Ihrem Wohnsitzfinanzamt.

⊕

# **www.elster.de**

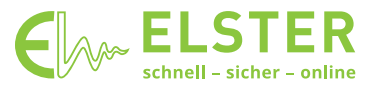

**Herausgeber:** Steuerverwaltung von Bund und Ländern, vertreten durch das Bayerische Landesamt für Steuern, Sophienstraße 6, 80333 München